[Problema](http://getfiles.inmanuals.com/doc.php?q=Problema Con Wifi Router D-link Dir-600) Con Wifi Router D-link Dir-600 [>>>CLICK](http://getfiles.inmanuals.com/doc.php?q=Problema Con Wifi Router D-link Dir-600) HERE<<<

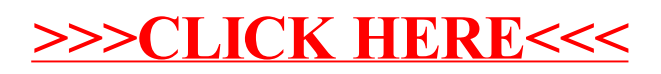